# *Compaq StorageWorks*

# RAID ARRAY 3000 FIRMWARE **COMPATIBILITY NOTICE**

# *Open Card Completely Before Beginning Installation Procedures*

© 2001 Compaq Computer Corporation.

Compaq, the Compaq logo, and StorageWorks Registered in U. S. Patent and Trademark Office.

All other product names mentioned herein may be trademarks of their respective companies.

Compaq shall not be liable for technical or editorial errors or omissions contained herein. The information in this document is provided "as is" without warranty of any kind and is subject to change without notice. The warranties for Compaq products are set forth in the express limited warranty statements accompanying such products. Nothing herein should be construed as constituting an additional warranty.

Printed in the U.S.A.

#### *Requirement for Upgrading HSZ22 RAID Controller Firmware*

The RAID Array 3000 (RA3000), using the HSZ22 RAID controller, requires firmware revision **d11x** or later.

**IMPORTANT:** Make sure the firmware used in the HSZ22 RAID controller is d11x or later. *Do not* proceed with the RA3000 installation until the firmware revision d11x is installed.

If the HSZ22 RAID controller has a previous d11 version installed and/or the firmware located on the CD (contained in the solution kit) is an earlier firmware version, firmware revision d11x or later must be obtained. Retrieve this updated version from the website identified in the ["Downloading the Software"](#page-1-0) section later in this document. The firmware provided at the specified URL is the latest version available. Install the firmware in the HSZ22 RAID controller *before* proceeding with the RA3000 installation.

**NOTE:** Firmware d11x incorporates all changes from previous d11 firmware versions.

#### *Restrictions*

The following restrictions apply to firmware revision d11x:

■ For Tru64 UNIX, StorageWorks Command Console (SWCC) Version 2.2 is required.

> **CAUTION:** Failure to use SWCC V2.2 with firrmware version d11x results in an installation failure of the SWCC UNIX Agent.

■ In dual-redundant controller configurations, both HSZ22 controllers are required to run the same firmware revision.

# *Firmware Version d11x Features*

Features of the d11x firmware version include:

- Adds support for disk drives that return an odd number of error correction code (ECC) bytes during a scan that were previously not recognized by the controller—initially supported by firmware revision d11w.
- Addresses the potential for:
	- ❏ An SWCC Restore Configuration error, when attempting to restore a saved configuration using SWCC.
	- ❏ A read miscompare, when performing large sustained transfer sizes over a relatively small range of blocks.
	- ❏ A surviving HSZ22 controller (powered up in survivor mode) to stop performing input/output, when a sustained mixture of large reads and writes consistently fills the controllers cache with write data.

RAID ARRAY 3000 FIRMWARE COMPATIBILITY NOTICE

Second Edition (March 2001) Part Number: EK-RA3FW-IA. B01 **Compaq Computer Corporation**

## *Determining HSZ22 RAID Controller Firmware Revision Level*

Complete the following procedure to verify the firmware revision level.

- 1. Launch the Command Console Client by either:
	- Using the Command Console V2.x program group and double click on the HSZ22 Storage Window applet icon, or
	- Using the SWCC Start Menu and double click on the HSZ22 Storage Window name.
- 2. In the Choice Dialog box, select a connection method.
- 3. In the Storage Window, either double click on the controller icon or right click on the icon select properties.
- 4. On the Controller Properties page, select the general tab.
- 5. If the firmware revision level is d11x or later, no further action is required.
- 6. If the firmware revision level is not d11x or later, either you or a Compaq approved service provider must install the firmware upgrade.

#### *Installing the Firmware*

If you have a RAID Array 3000 service contract, contact a Compaq authorized service provider to obtain the firmware (see the ["Contacting Compaq Authorized Resellers or Authorized Service](#page-1-1)  [Providers](#page-1-1)" section).

To install the firmware, download the software and follow the instructions (see the ["Downloading the Software"](#page-1-0) section).

#### <span id="page-1-0"></span>*Downloading the Software*

The firmware upgrade is available at:

<http://www.compaq.com/products/storageworks/raidstorage/RA3000firmware.html>

This web page contains instructions for installing the firmware and d11x firmware in ZIP file format.

**IMPORTANT:** Make sure the firmware used in the HSZ22 RAID controller is d11x or later. *Do not* proceed with the RA3000 installation until the firmware revision d11x is installed.

**NOTE:** Firmware revision d11x incorporates all changes from previous d11 firmware versions.

## <span id="page-1-1"></span>*Contacting Compaq Authorized Resellers or Authorized Service Providers*

Information in the RA3000 Service Contract specifies how to contact your Compaq authorized reseller or service provider.

For Compaq technical support in the United States and Canada, call 1-800-OKCOMPAQ (1-800-652-6672).

Locate the nearest Compaq authorized reseller or service provider by calling one the following numbers:

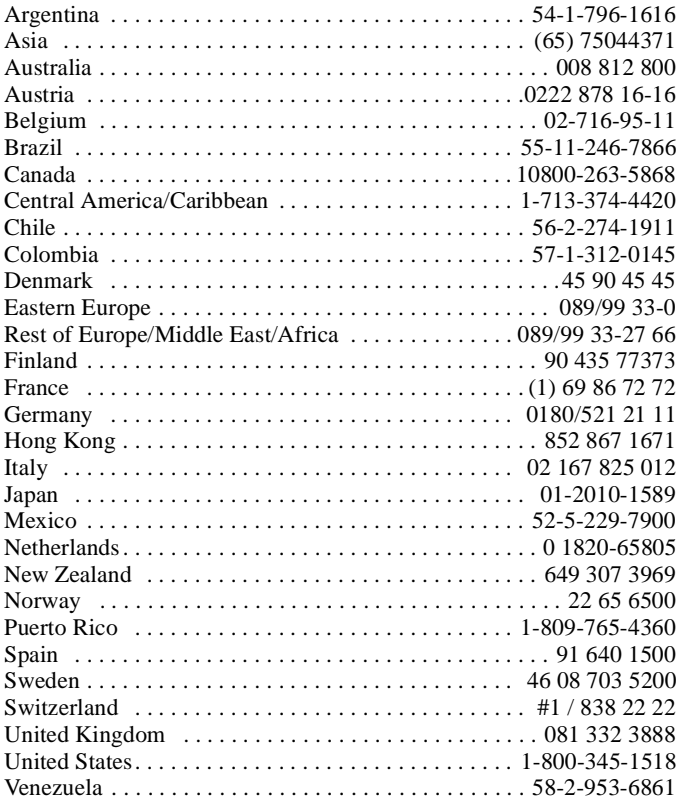